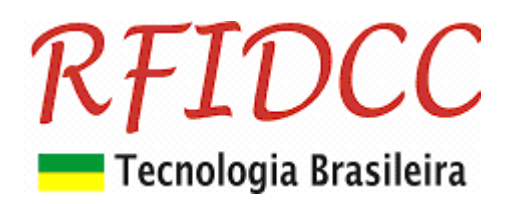

# **Leitor MaxProx-USB-BT**

**O leitor de cartões de proximidade 125 KHz, MaxProx-USB-BT, foi desenvolvido para cadastramento de usuários em SW ou aplicativos de PC´s, Smartphones e Tablets.** 

Esse leitor é plug&play, com saída configurável via **PushBotton**, ele é compatível com Windows, Linux, Apple e Android.

Acessa o id-code dos cartões e converte para Serial (S), Weigand (W) e de Abatrack (A). A saída pode ser USB ou micro USB.

### **Ele escreve o número na posição do cursor ao passar o cartão.**

**Proteção contra sobre-tensão, eletricidade estática e circuito de proteção contra travamento de funcionamento. Garantia de 1 ano. Suporte e manutenção do fabricante nacional.** 

## **1) Especificações**

- Funciona com cartões de Proximidade EM4001, 4002 e 4100, 125KHz
- Freqüência de Operação de 125 KHz
- Formato de dados do transponder: 64bits, Manchester coding
- Antena inclusa com alcance típico de 5 cm
- Emula os seguintes tipos de interfaces **(configurável via PushBotton)**:
	- Wiegand 26 bits
	- Serial Hexadecimal
	- Abatrack 14 dígitos e 10 dígitos
- Tamanho do cabo 180 cm (outros tamanhos opcionais descrito no pedido)
- Alimentação: via USB ou micro USB
- Temperatura comercial

## **2) Dimensões**

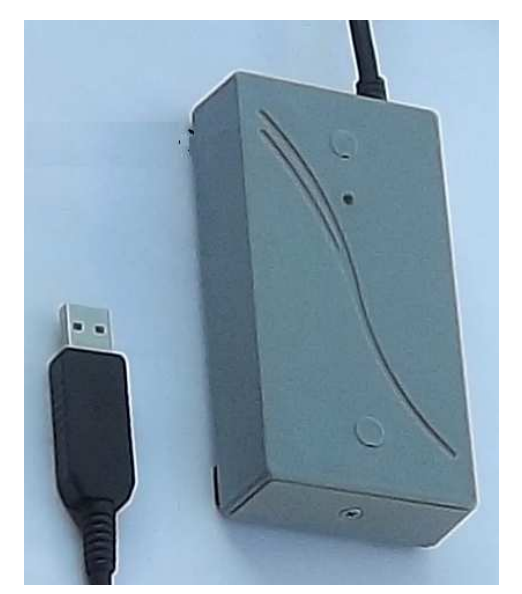

**Leitor Mesa dim 114 x 61 x 22 mm Retire a tampinha para acessar a DipSwitch** 

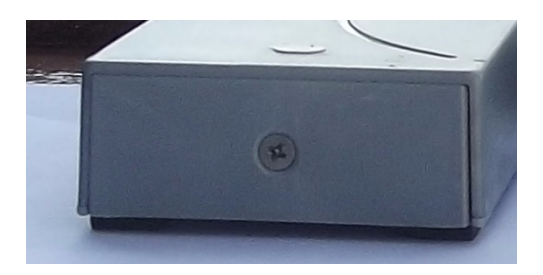

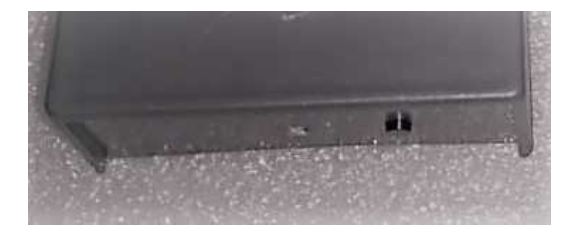

RFID Cartões Comerciais Ltda Phone: +55 19 3258-5545 Rua Sapopemba, 25 cep 13104-170 Campinas – SP Versão 4.0 07 / 2023 email: rfidcc@rfidcc.com.br web site: www.rfidcc.com.br

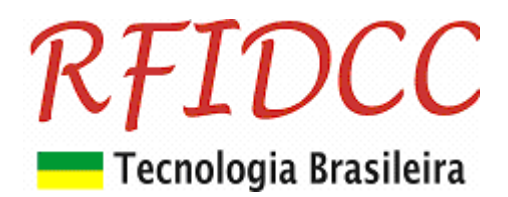

## **3) Configuração das saídas (com exemplo de um mesmo cartão)**

A configuração do tipo de interface é feita pressionando-se (click), a chave push botton que fica embaixo da tampinha (veja foto acima) na base do leitor. Cada vez que ela é pressionada é mudada para a configuração seguinte da tabela abaixo. Assim, se o leitor está configurado para **Serial**, ao ser pressionado uma vez ele passará para **A10**.

### **A nova configuração é mostrada no Bloco de Notas, na tela do PC, através da saída USB, comCaps Lock em minúscula: TIPO DE SAÍDA = A0 10dig**

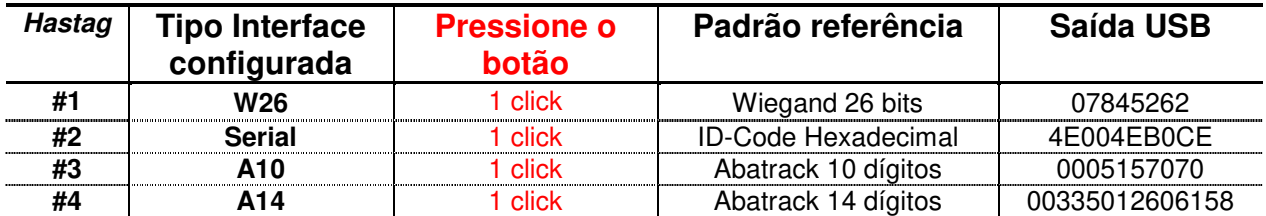

# **4) Encapsulamentos disponíveis para configuração fixa personalizada de fabrica**

O leitor também é oferecido na versão com configuração fixa de fábrica. No pedido deve ser especificada a interface. Por exemplo: **MaxProx-USB-#1**

**No pedido, é escolhida uma configuração entre as oferecidas no item 3) acima.** 

Especificações sujeitas a alterações sem aviso prévio